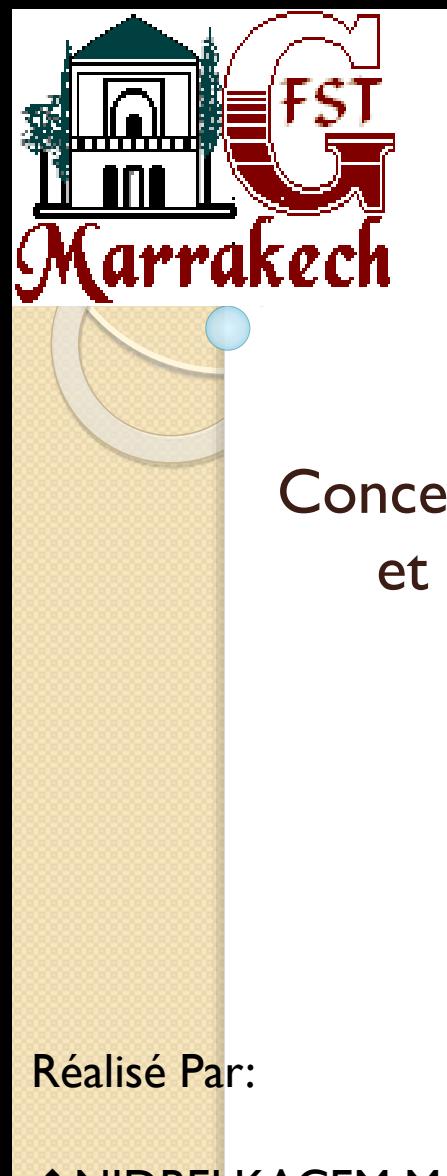

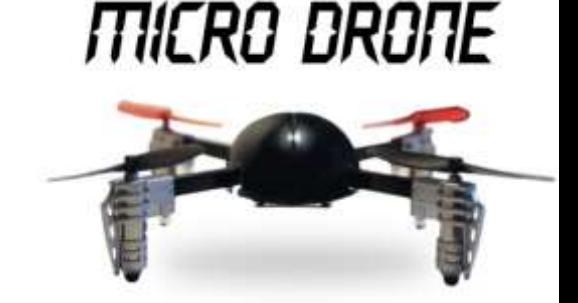

# Conception et Réalisation des interfaces de puissance et Gestion de l'alimentation d'un micro-drone

*<b>WIDBELKACEM Mouhcine* 

**VUWASEKURU Gisa Jean De Dieu** 

Encadré Par:

**M. ELWARRAKI** 

1-Dimensionnement de la batterie 2-Puissance consommée 3-Choix du PIC16F877A 4-Choix de Régulateurs 5-Programmation et Configuration de l'ADC 6-Programmation et Configuration du LCD 7-Montage de la simulation finale et solution retenue 8-Algorithme du programme du PIC 9-Différentes situation rencontrées lors de la simulation Chapitre II: Interface de puissance entre le calculateur de bord et les moteurs électriques

1-Principe 2-Types De Hacheur 3-Fonctionnement Du Moteur en Quatre Quadrants 4-La Carte De Puissance 5-Etage De Puissance 6-Montage Complet De La Partie De Puissance 7-Simulation

# Chapitre III: Réalisation

#### **Conclusion**

#### **1-Dimensionnement de la batterie :**

#### a-Technologie utilisée:

Lors de la conception de notre projet nous avons choisi de travailler avec la technologie du **Nickelhydrure métallique** ou **NiMH** qui représente un type d'accumulateur électrique rechargeable utilisant l'hydrure métallique.

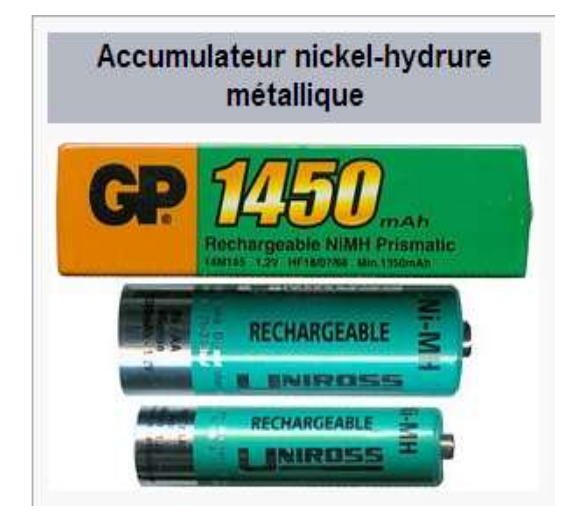

#### b-la charge:

Différentes caractéristiques des chargeurs :

- •Temps de charge (rapide t < 1 h, normal 14 h ou combiné).
- •Détection de fin de charge par  $(\delta v/\delta t)$  < 0, ou par le point d'inflexion  $(\delta^2 v/\delta t^2) = 0$  (valable uniquement pour les charges rapides).
- •Surveillance de la température de l'accumulateur.
- •Temporisation de sécurité.
- •Détection des accumulateurs défectueux.
- •Cycle de décharge puis de charge.

#### c-Points forts du NiMH:

- $\triangleright$  Contient beaucoup plus d'énergie que le nickelcadmium
- $\triangleright$  Peu sensible à l'effet mémoire
- $\triangleright$  Simple à stocker et à transporter
- $\triangleright$  Ne contient pas de cadmium (élément toxique)

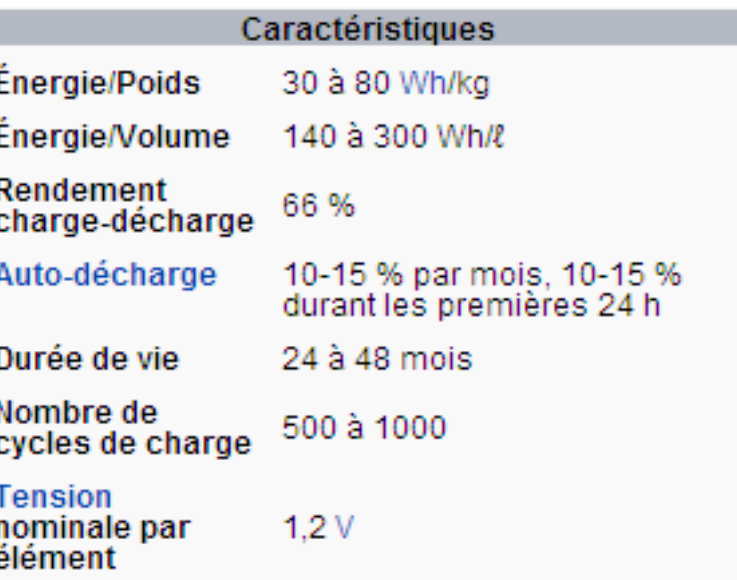

#### d-Tension de la Batterie:

On sait que La tension nominale d'un élément **NiMH** est de 1,2V. On en déduit que cette batterie doit être constituée de 8 éléments de NiMH.

 $\rightarrow$  donc La tension nominale de la batterie est :

**Un**=8\*1,2=**9,6V**

#### e-Courant nominal:

D'après la plaque signalétique de la batterie utilisée on peut voir que le courant Nominal est :

**In = 1350mA**

Notre quadri rotor est constituée de 5 éléments principaux:

→ 4 moteurs électriques (mcc)

Autres composants (microcontrôleurs, capteurs, récepteurs)

#### **2-Puissance Consommée :**

les puissances maximales consommées par chaque équipement du micro drone à savoir qu'on va utiliser 4 batteries en parallèle ce qui veut dire que la tension nominale reste la même **:** 

#### **Un=9.6V**

Alors que le courant nominal résultant sera égal bien évidemment à :

#### $In = 4*1.35 = 5.4 A$

On en déduit :

Puissances absorbées par les moteurs= (5V.1A).4=**20W**

**→ Puissances absorbées par les autres équipements = 1.4A.5V=7W** 

#### **3-Choix du PIC16F877A:**

Dans notre projet nous avons choisi de travailler avec le PIC16F877A c'est un type de microcontrôleur de la série « Midrange », qui se prête particulièrement bien à la programmation en C.

Les avantages de ce pic sont:

- $\rightarrow$  mémoire programme de taille suffisante (8K)
- $\rightarrow$  nombreux périphériques intégrés
- $\rightarrow$  fréquence de fonctionnement jusqu'à 20 MHz

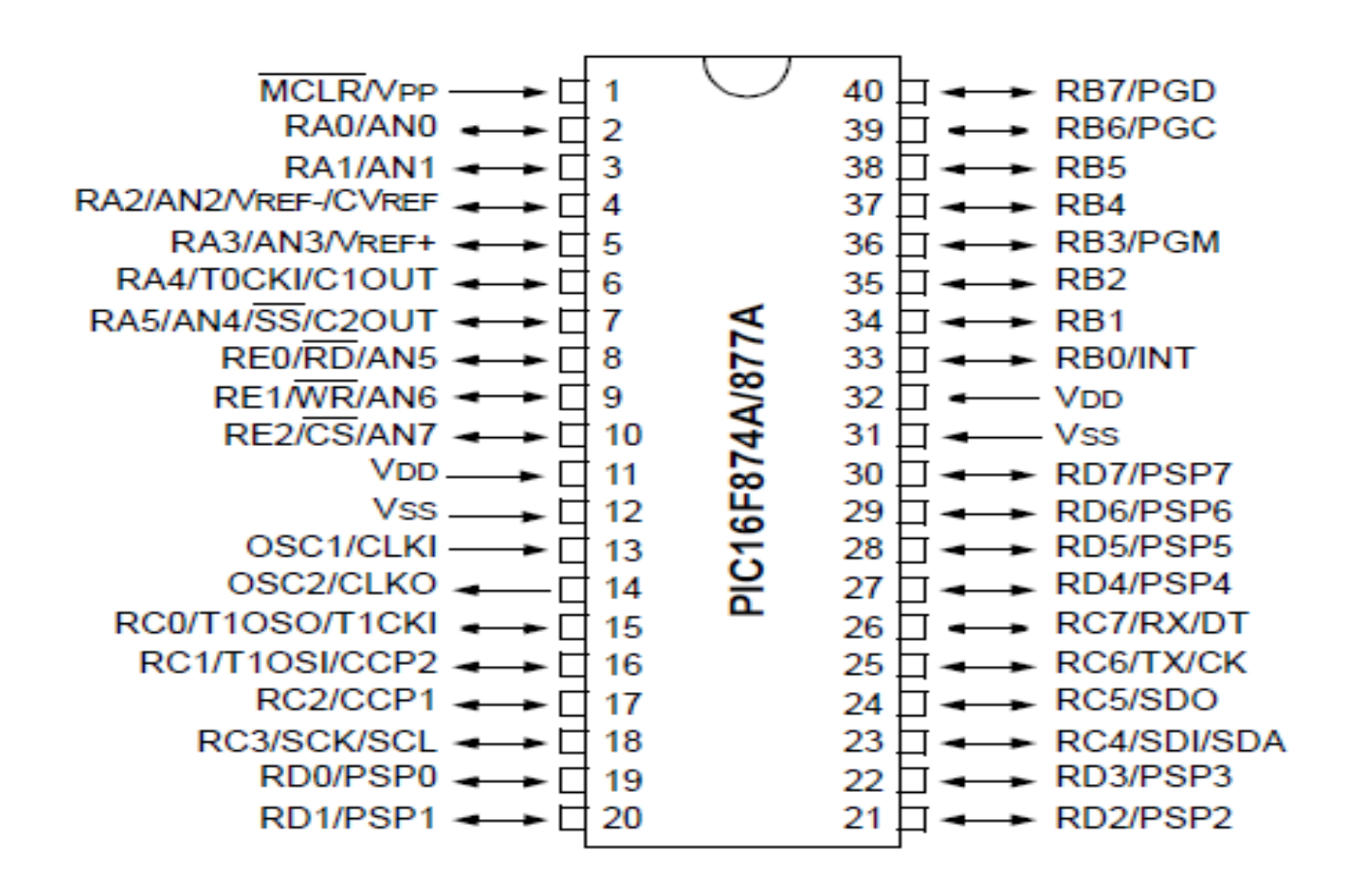

#### **4-Choix de Régulateurs:**

Puisque la tension de fonctionnement du PIC, selon la fiche technique varie entre 2 à 5V, il faut choisir un régulateur qui va adapter la tension de la batterie à celle qu'on ne peut pas dépasser aux bornes du microcontrôleur. Dans notre cas on va essayer de travailler avec le **LM317S** pour avoir une tension variable en agissant seulement sur les valeurs des résistances pour choisir la tension désirée.

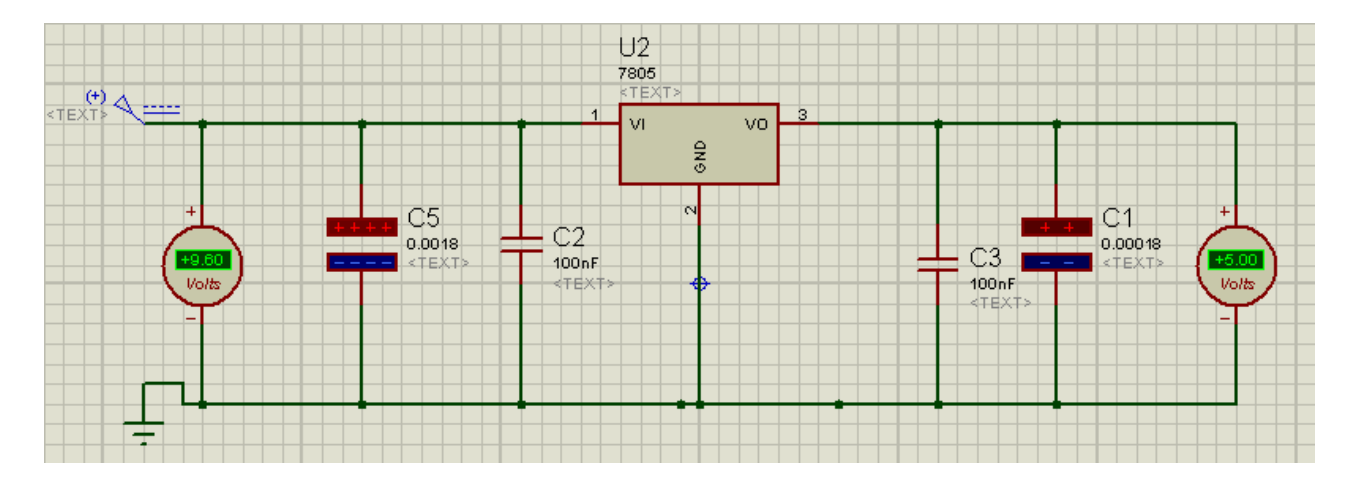

#### **4-Choix de Régulateurs:**

L'objectif de notre projet c'est la détection des différents niveaux de fonctionnement de la batterie.

Pour se faire on va établir un programme en langage C qui permet de calculer pour n'importe quelle valeur de la tension appliquée à l'entrée, sa puissance correspondante tout en faisant l'image en courant de cette tension qui vient de l'alimentation et l'afficher sur un Afficheur LCD.

Pour réaliser cette solution, le PIC16F877 permettra de contrôler la tension et le courant de la batterie à travers le convertisseur analogique numérique interne du PIC (**ADC**).

#### **Cette solution est établie sur 3 étapes** :

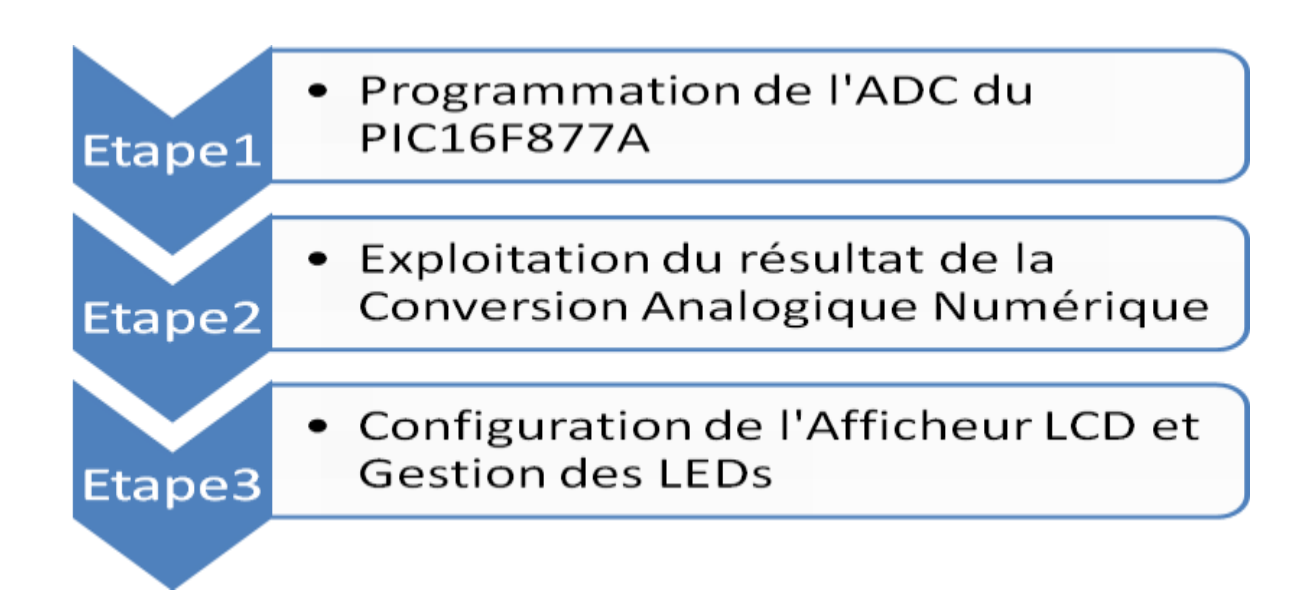

5-Programmation et Configuration de l'ADC:

Pour programmer l'**ADC** , il est nécessaire de passer par les 5 étapes suivantes(A, B, C, D, E):

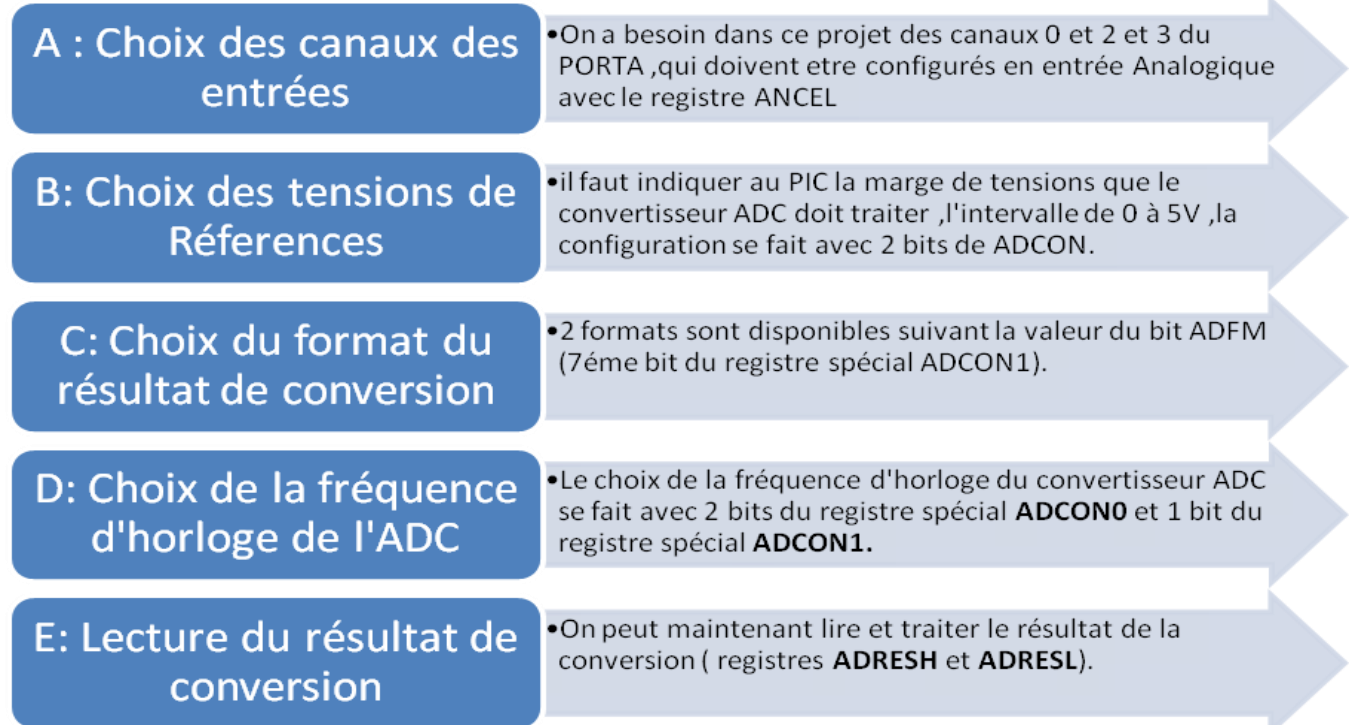

- 6-Programmation et Configuration du LCD:
- Pour visualiser un caractère, il suffit de le positionner sur le bus de données (codé en ASCII), de mettre RS au niveau haut (caractère), R/W au niveau bas (écriture), et de provoquer un front descendant sur l'entrée de validation de l'afficheur (E).
- Après chaque action sur l'afficheur, il faut vérifier que celui-ci est en mesure de traiter l'information suivante. Pour cela il faut aller lire l'adresse de la position du curseur (RS=0, R/W=1) et tester l'indicateur flag "Busy" (BF) Lorsque BF=1 l'affichage est en cours et lorsque BF=0, l'affichage est terminé.
- il faut tout d'abord initialiser l'afficheur de façon à définir son mode de fonctionnement (dialogue en 4 ou 8 bits, sens de déplacement, visualisation du curseur).

7-Montage de la simulation finale et solution retenue:

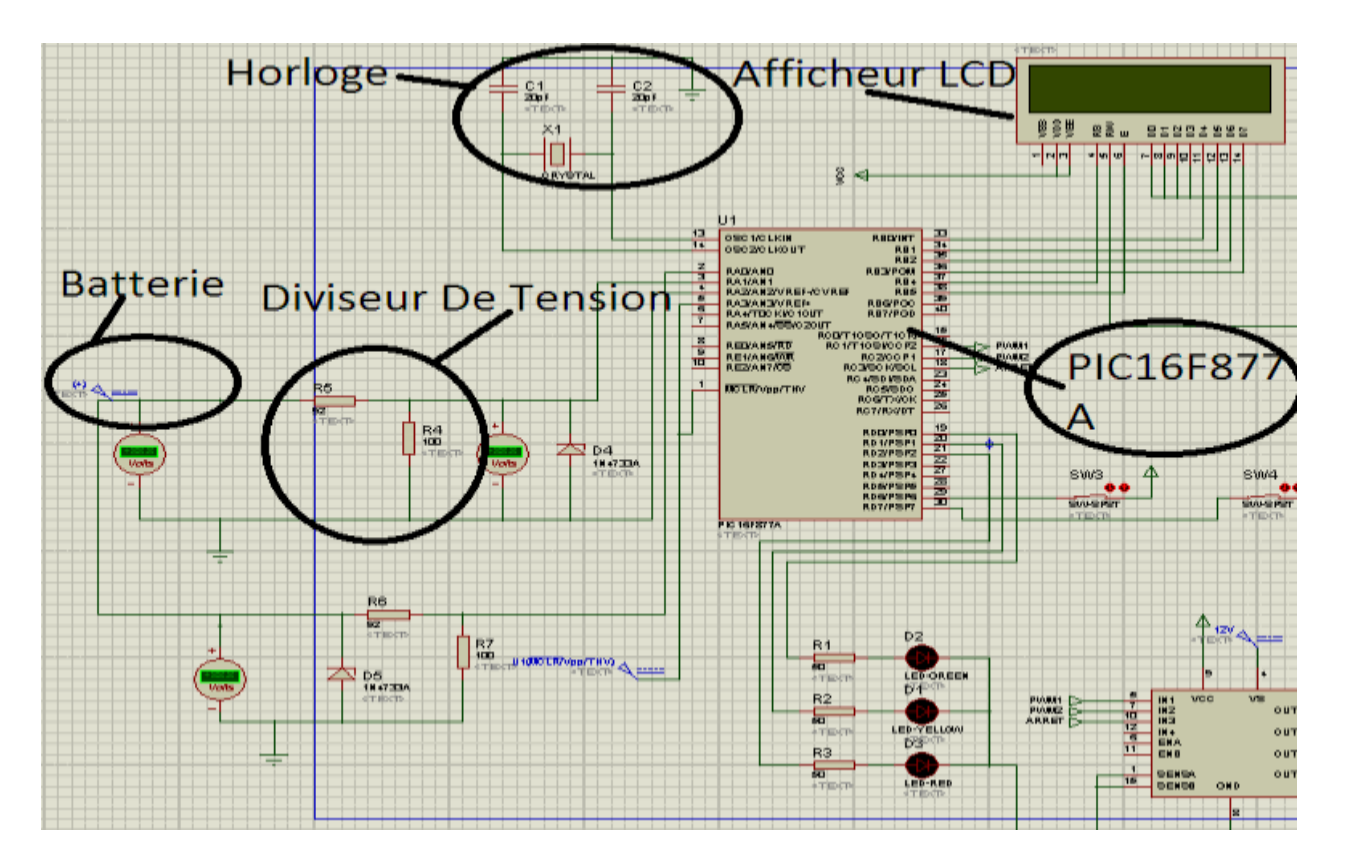

8-Algorithme du programme du PIC:

Les différentes fonctions dont on aura besoin dans le programme principal (Voir Annexe) sont les suivantes :

a- Affichage sur LCD :

Lcd\_Init(); Initiation du LCD Lcd\_Cmd(\_LCD\_CLEAR); Effacement du LCD Lcd\_Cmd(\_LCD\_CURSOR\_OFF);Déplacement du curseur

8-Algorithme du programme du PIC:

b-Lecture du résultat de conversion analogique numérique :

**ADC\_Read(0**); Procédure qui permet de lire en une seule ligne de code la valeur de l'image du courant qui signifie en même temps la puissance fournie par la batterie, et de le convertir en une valeur numérique.

**ADC\_Read(1**); Procédure qui permet de lire en une seule ligne de code la valeur d'une tension analogique et de la convertir en une valeur numérique.

9-Différentes situation rencontrées lors de la simulation:

*a-Si la tension est comprise entre [9.15 V – 9.6V] :* 

Pour une tension =  $9.20V \rightarrow$  Niveau de Puissance sera à 95% Une **LED Verte** s'allume montrant que la batterie est encore chargée.

9-Différentes situation rencontrées lors de la simulation:

*b*-Si la tension est comprise entre  $[8.55 V - 915V]$ :

Pour une tension =  $8.60V \rightarrow$ Niveau de Puissance sera à 89% Une **LED Orange** s'allume montrant que la batterie est encore chargée.

*c-Si la tension est inférieure à 9.15 V :*

Pour une tension =  $7.50V \rightarrow$ Niveau de Puissance sera à 78% Une **LED Rouge** s'allume montrant que la batterie a atteint le niveau critique et il faut la recharger.

Chapitre II : Interface de puissance entre le calculateur de bord et les moteurs électriques

# **II.1. PRINCIPE**

 $\triangleright$  Pour varier la vitesse d'un moteur on peut faire varier la tension d'alimentation à ses bornes  $\rightarrow$  consommation importante de l'energie par le dispositif d'alimentation.

 On préfère alors de l'alimenter de façon discontinue avec un hacheur et faire ainsi varier la tension moyenne à ses bornes.

On parle alors de Modulation par Largeur d'Impulsions (MLI), ou Pulse Wide Modulation (PWM)

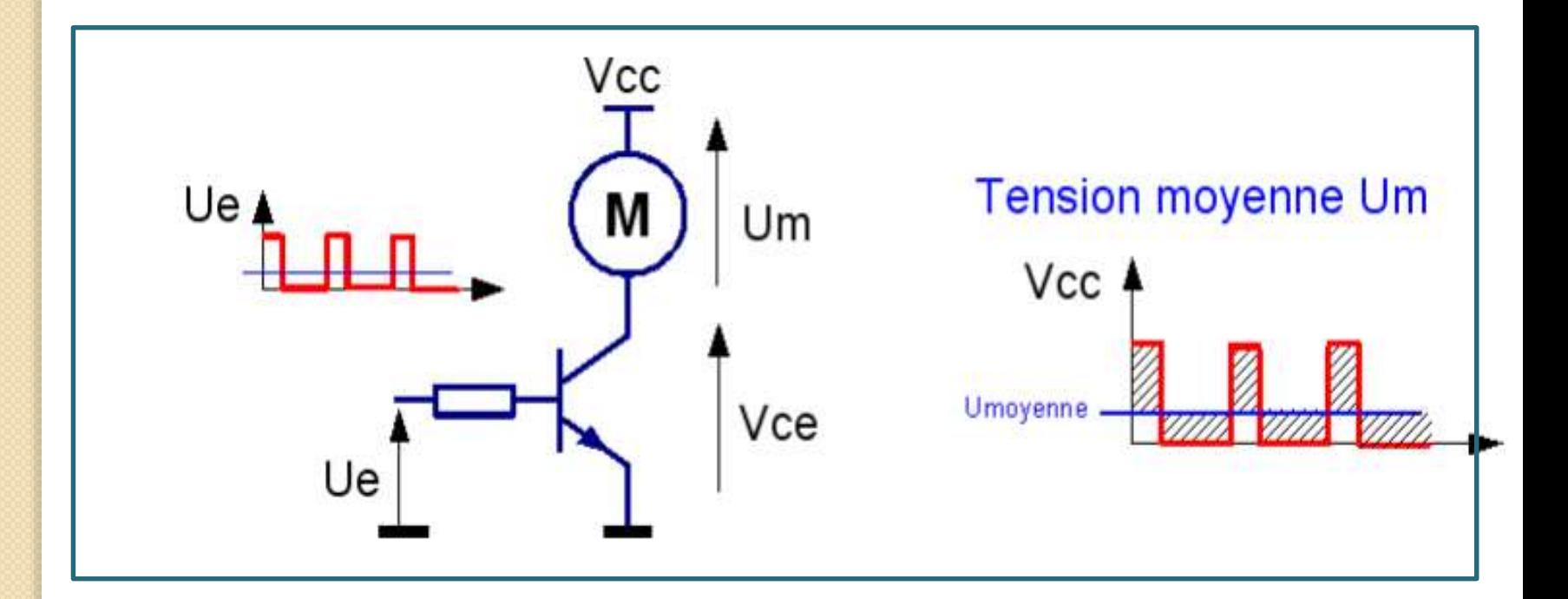

#### **Schéma de principe**

# **II.2. TYPES DE HACHEUR**  $U_s$ H est fermé pour 0<t< αT H est ouvert pour αT<t<T

05/03/2014 24

 $i_c\,$ 

 $U_C$ 

I

**a) Hacheur « dévolteur »**

H

 $U_H\,$ 

D

 ${}^{i_D}$ 

 $i_s\,$ 

# **II.2. TYPES DE HACHEUR**

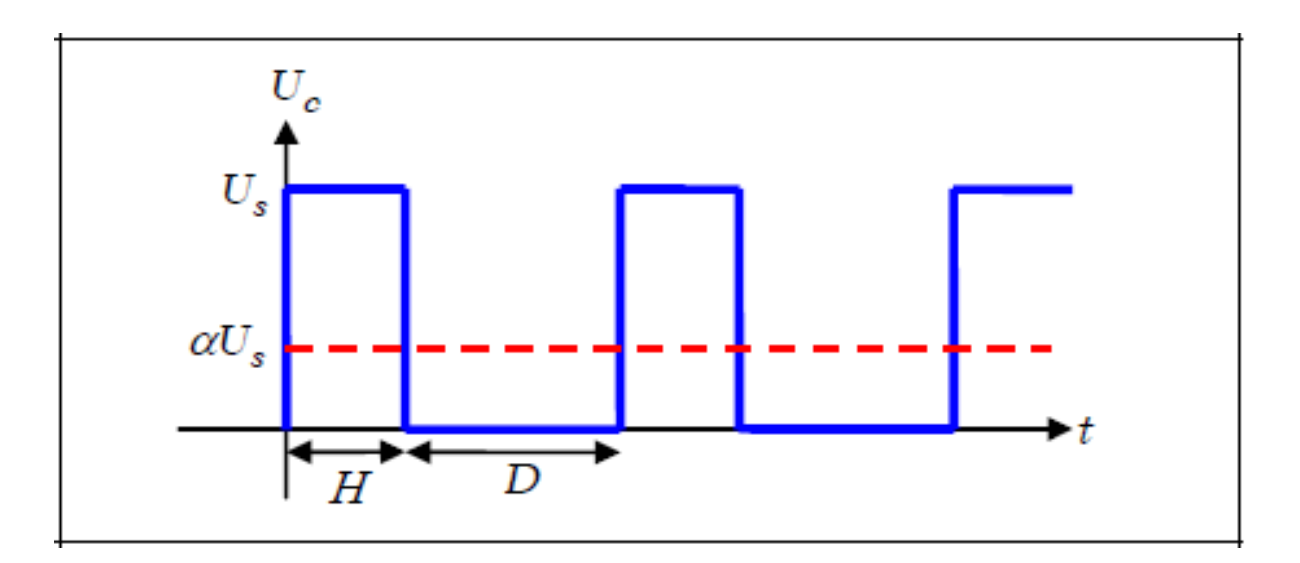

**Chronogramme de Uc( hacheur- devolteur)**

La valeur moyenne de la tension de sortie :

*< Uc >=* **α<***U<sup>s</sup> > , 0<* **α<1**

On remarque que quelque soit la nature de la charge : Uc *=* **α<***U<sup>s</sup> > ,* donc l'hacheur série: abaisseur de tension

# **II.2. TYPES DE HACHEUR**

#### **b) Hacheur survolteur**

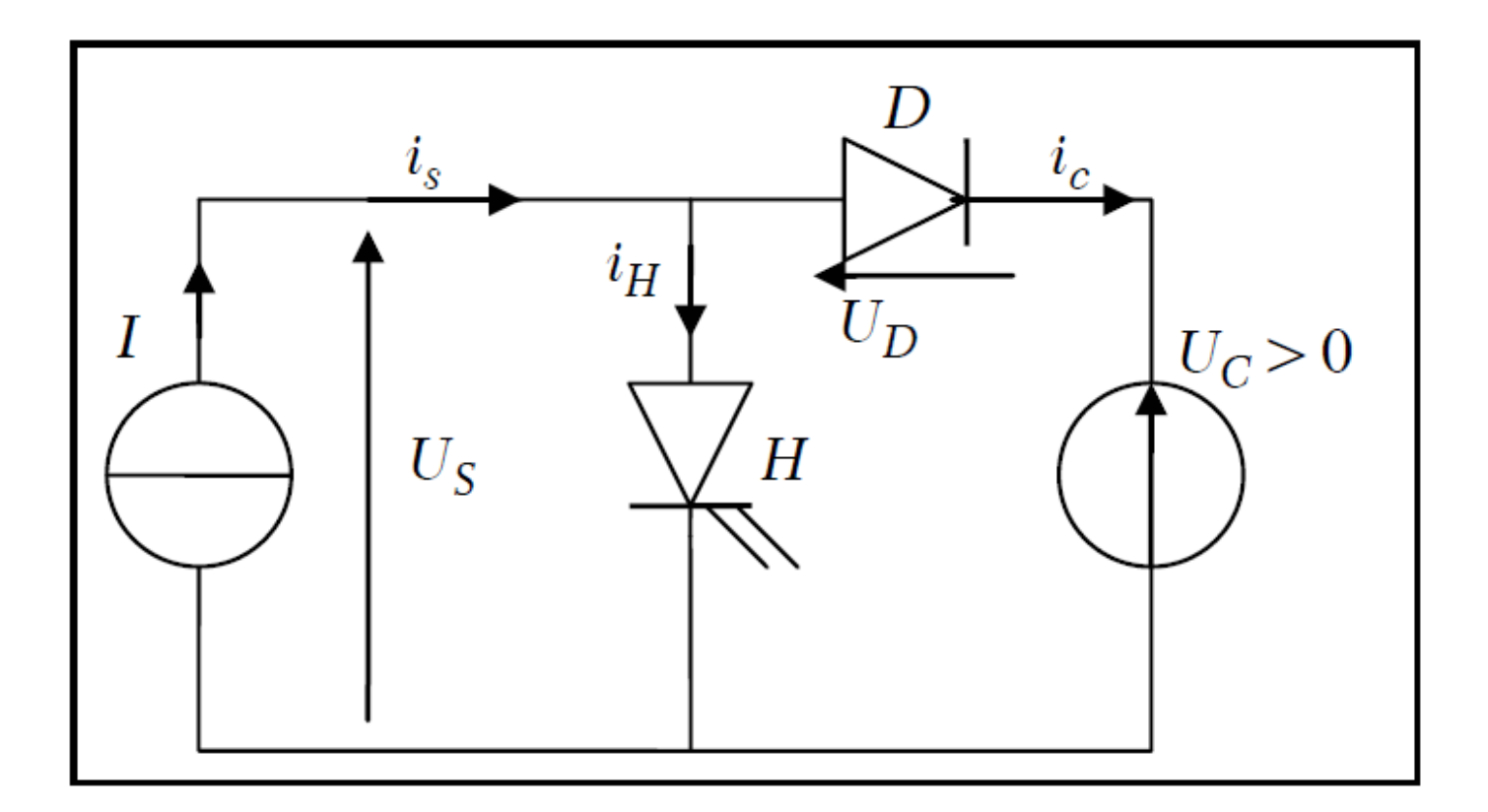

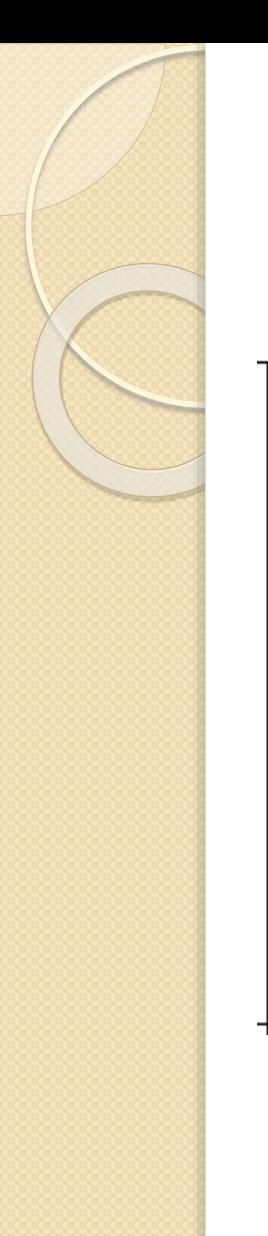

# **II.2. TYPES DE HACHEUR**

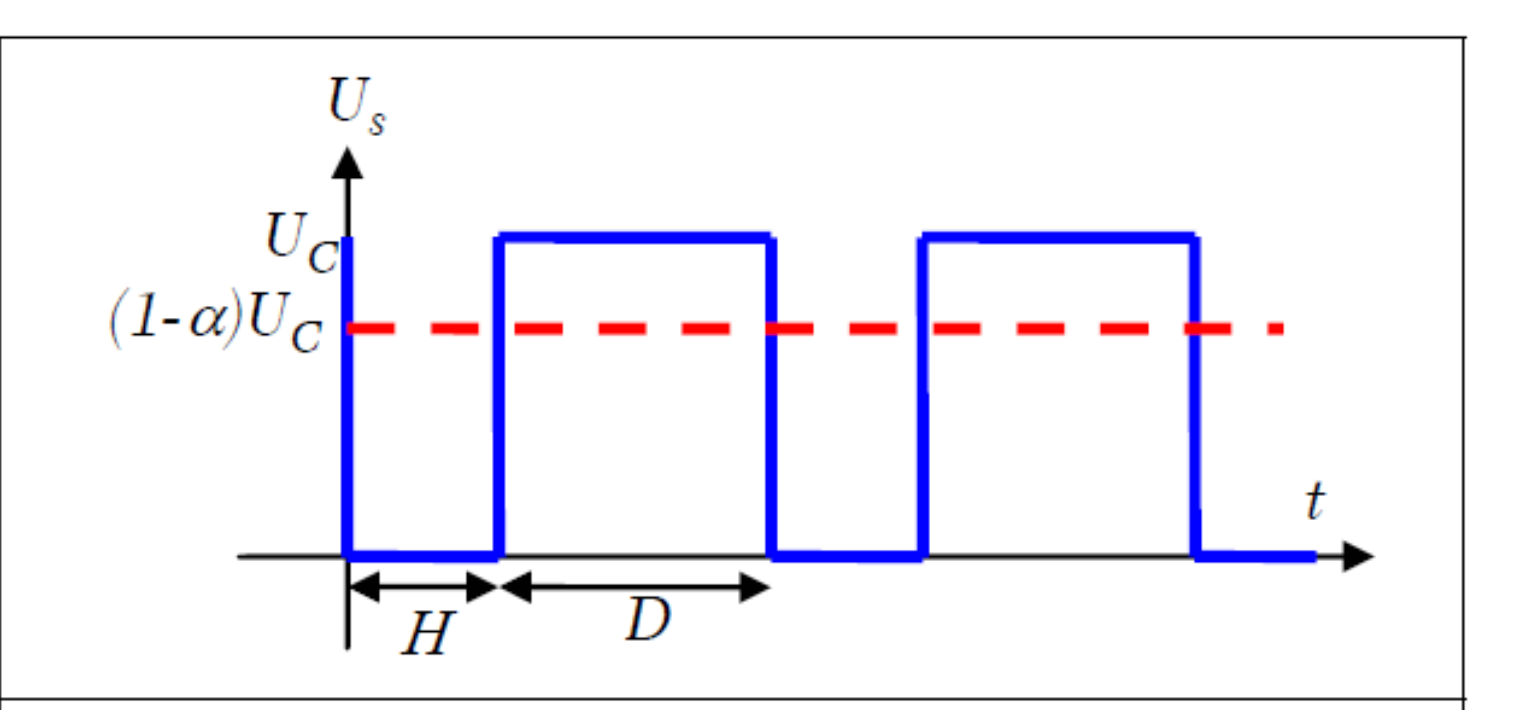

**Chronogramme de Uc ( hacheur survolteur )**

**La valeur moyenne de U<sup>c</sup> :** *U<sup>c</sup> =***<***U<sup>s</sup> >/* **(1- α)** *Avec 0<* **α<1Donc l'hacheur parallèle est un élévateur de tension.**

# **II.3. FONCTIONNEMENT DU MOTEUR EN QUATRE QUADRANTS**

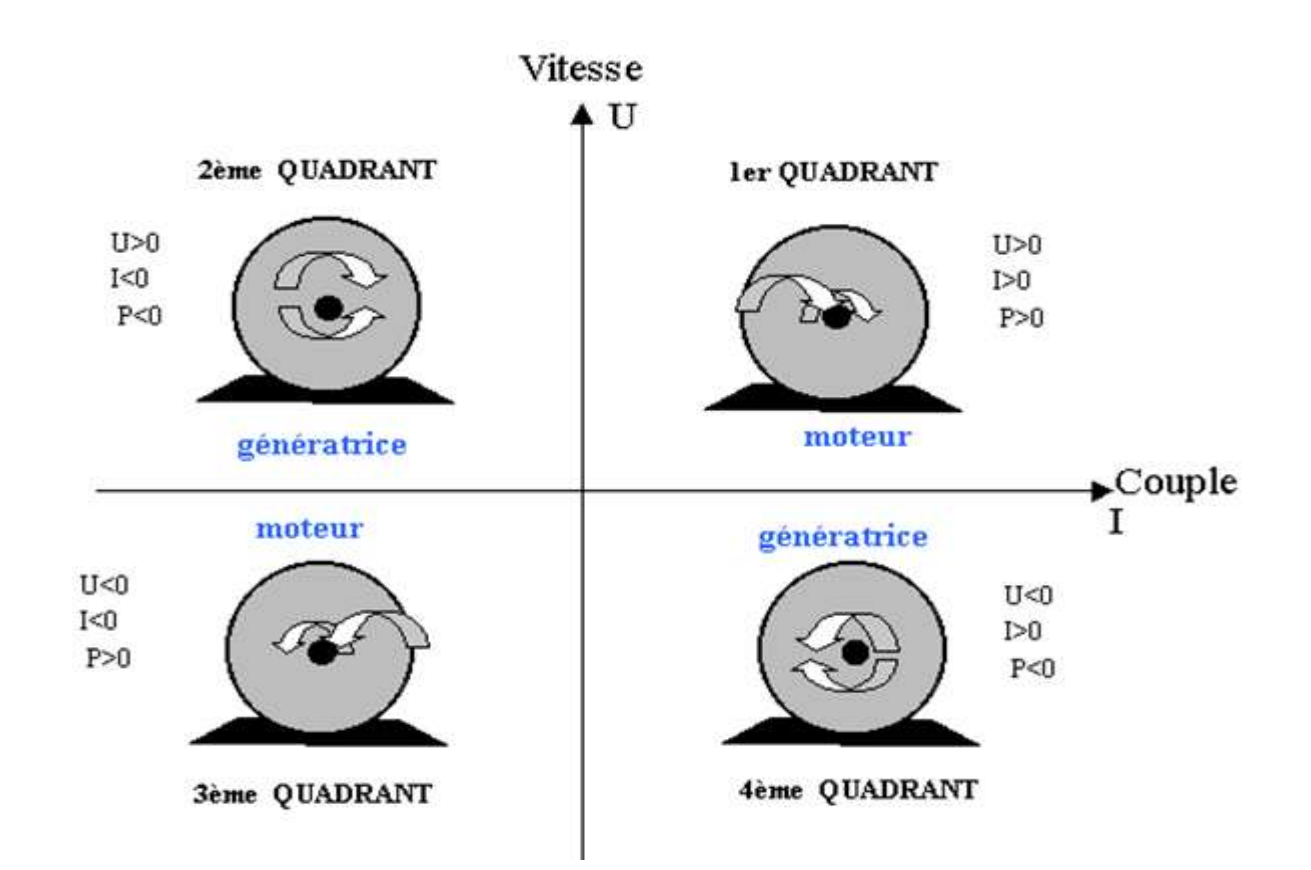

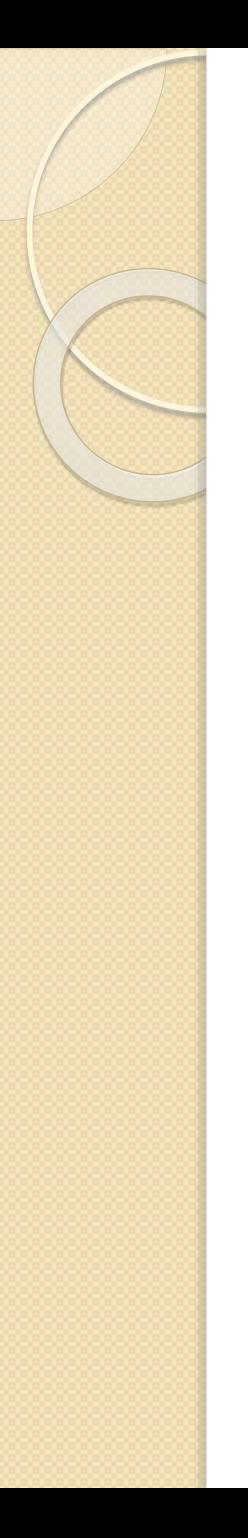

# **II. 4.LA CARTE DE PUISSANCE.**

La carte de puissance joue le rôle d'une carte d'interface entre la carte de commande (le microcontrôleur) et la partie motrice (le moteur) comportant des composants mécaniques, elle nous permet de commander les moteurs à courant continu suivant les ordres fournis par la carte de commande.

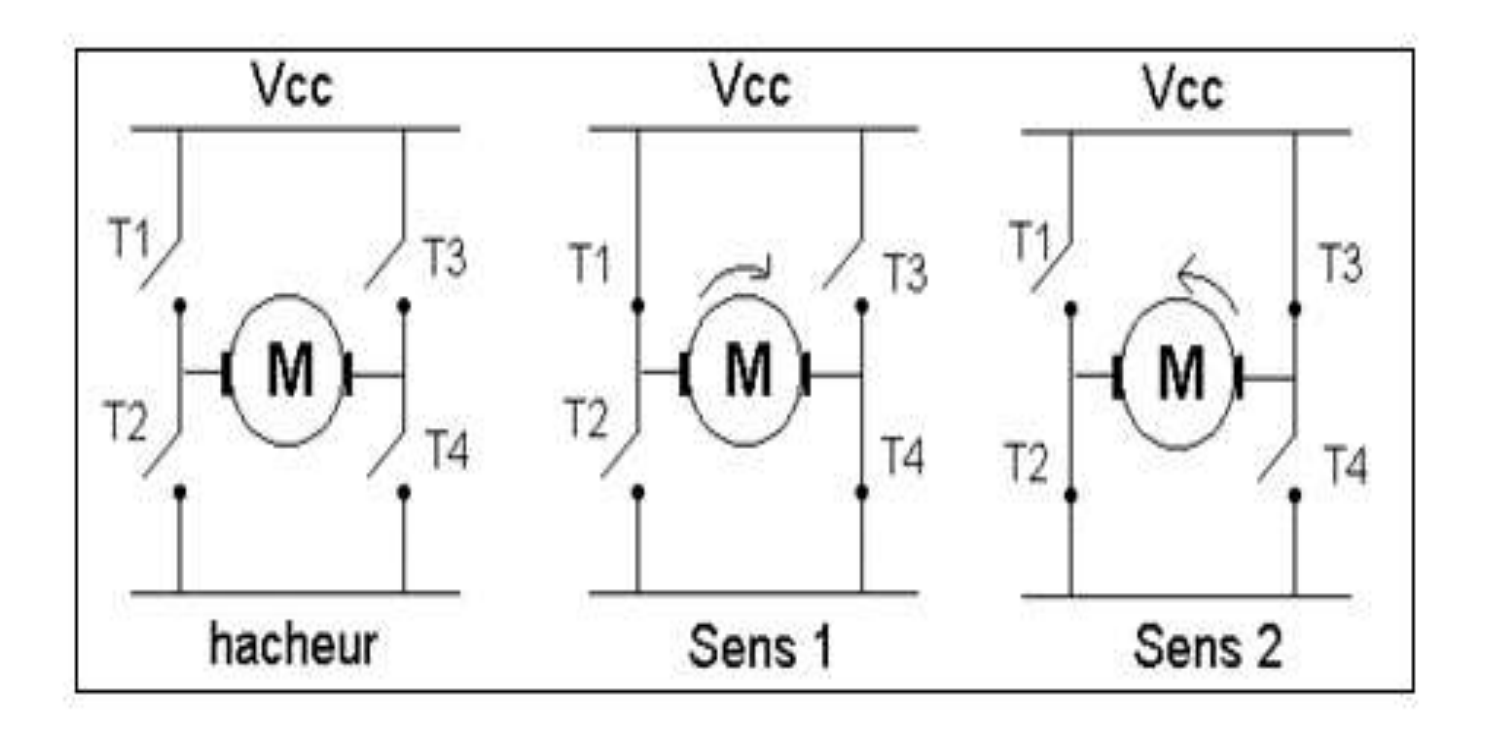

 Un pont en H est donc simplement un interrupteur qui relie la batterie au moteur. Cet interrupteur est généralement commandé par deux entrées logiques : In1 et In2.

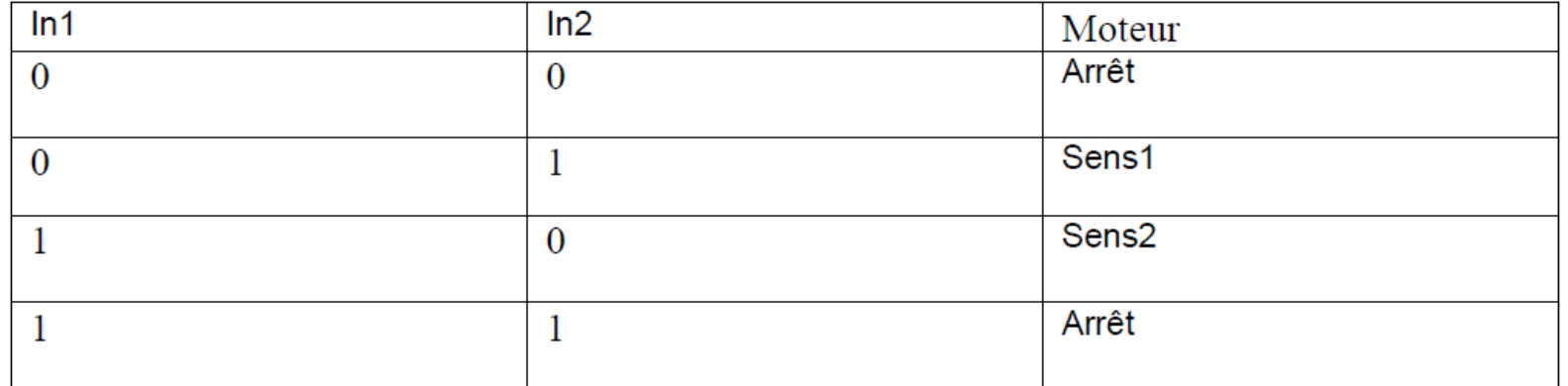

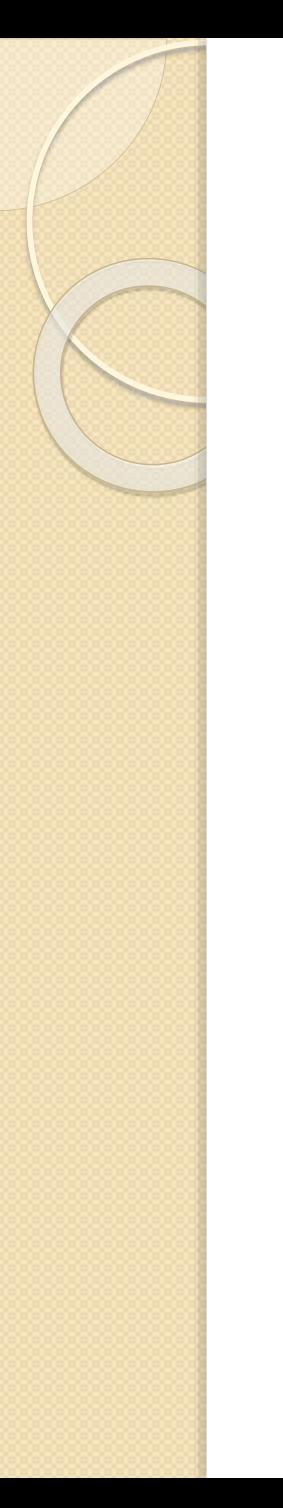

# **II.5. Etage de puissance**

L'étage de puissance utilisé est un circuit intégré L298 pour les moteurs à courant continu. Ce circuit offre un double pont en H pour former une interface avec microcontrôleur. Le L298N se décline dans un boîtier Multi watt à 15 pins ci-dessous:

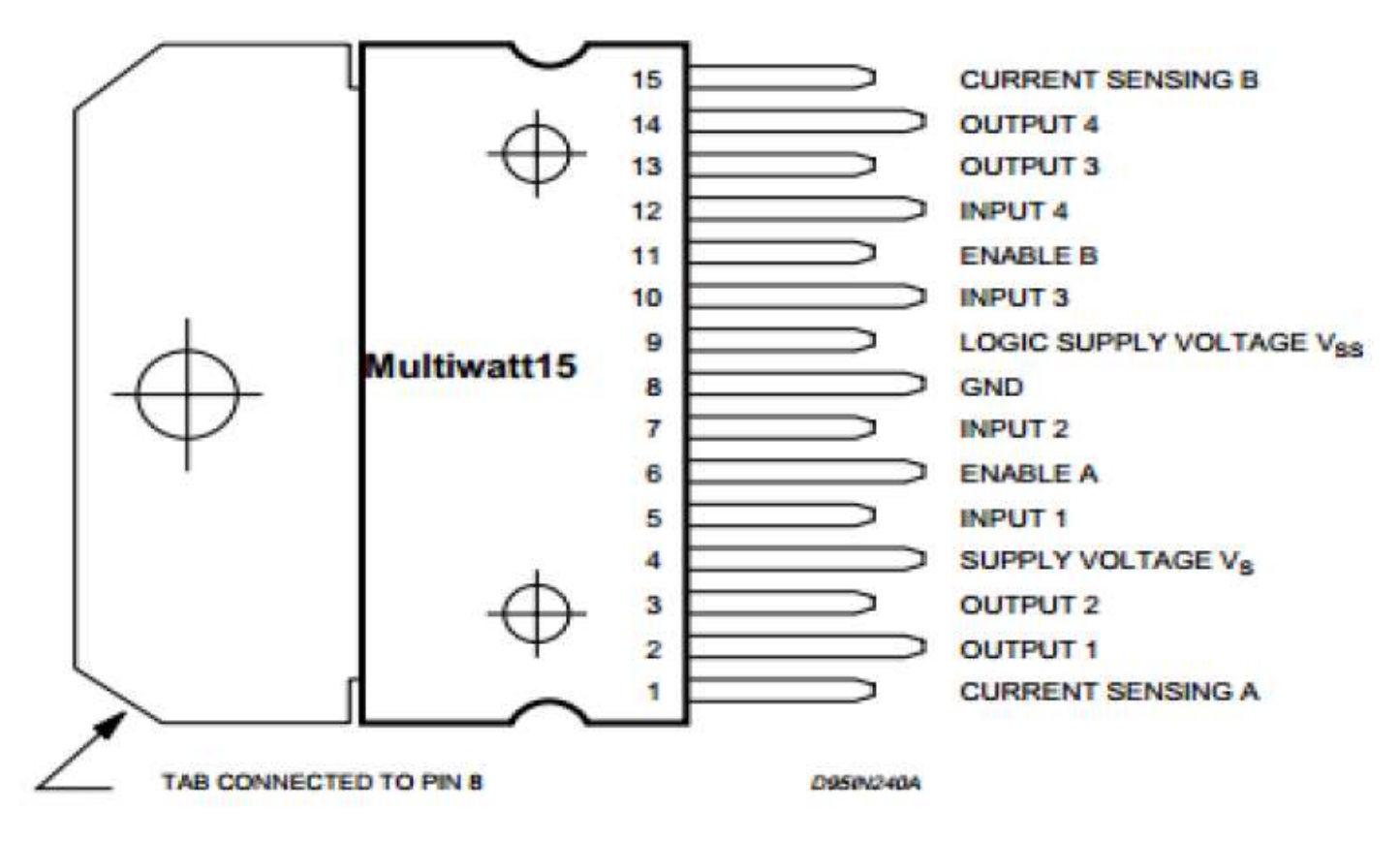

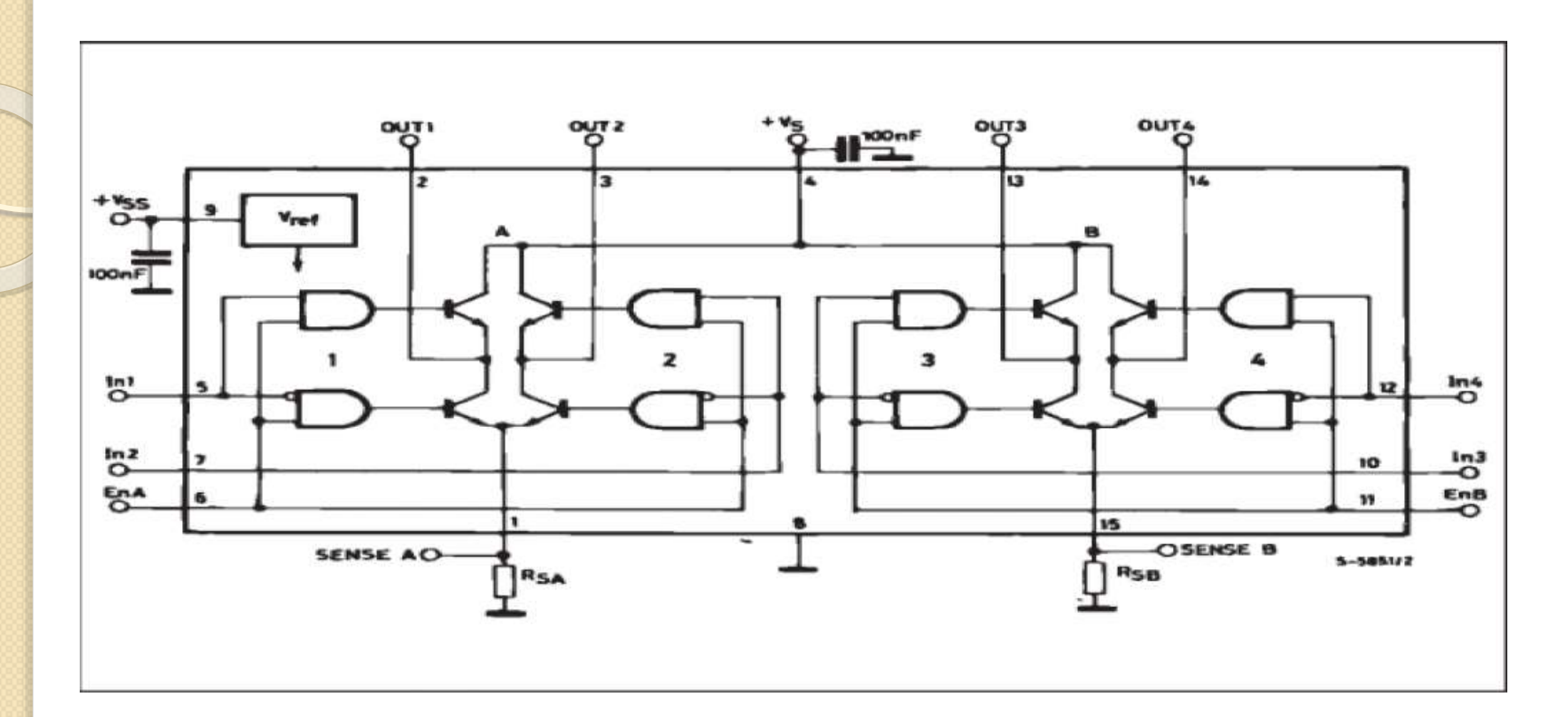

#### **Structure interne de L-298**

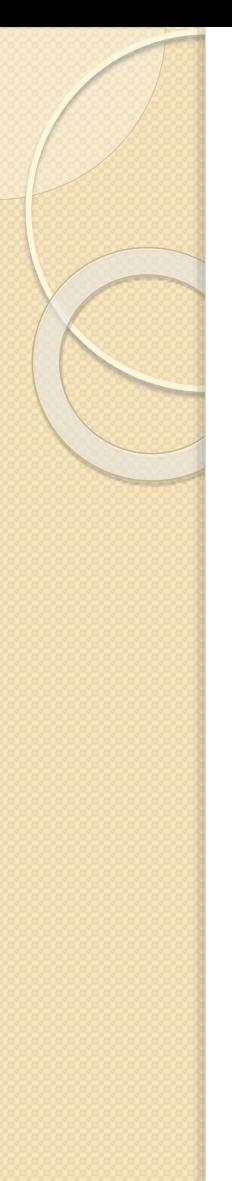

# Fonctionnement du L298

Le principe de fonctionnement est résumé dans le tableau cidessous:

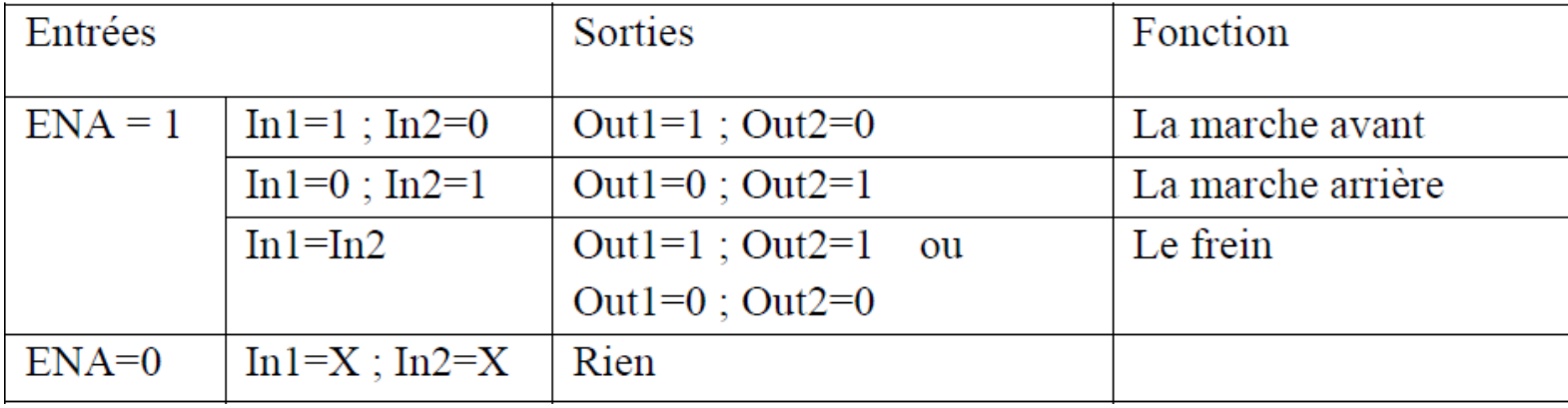

## *II.6. Montage complet de la partie de puissance*

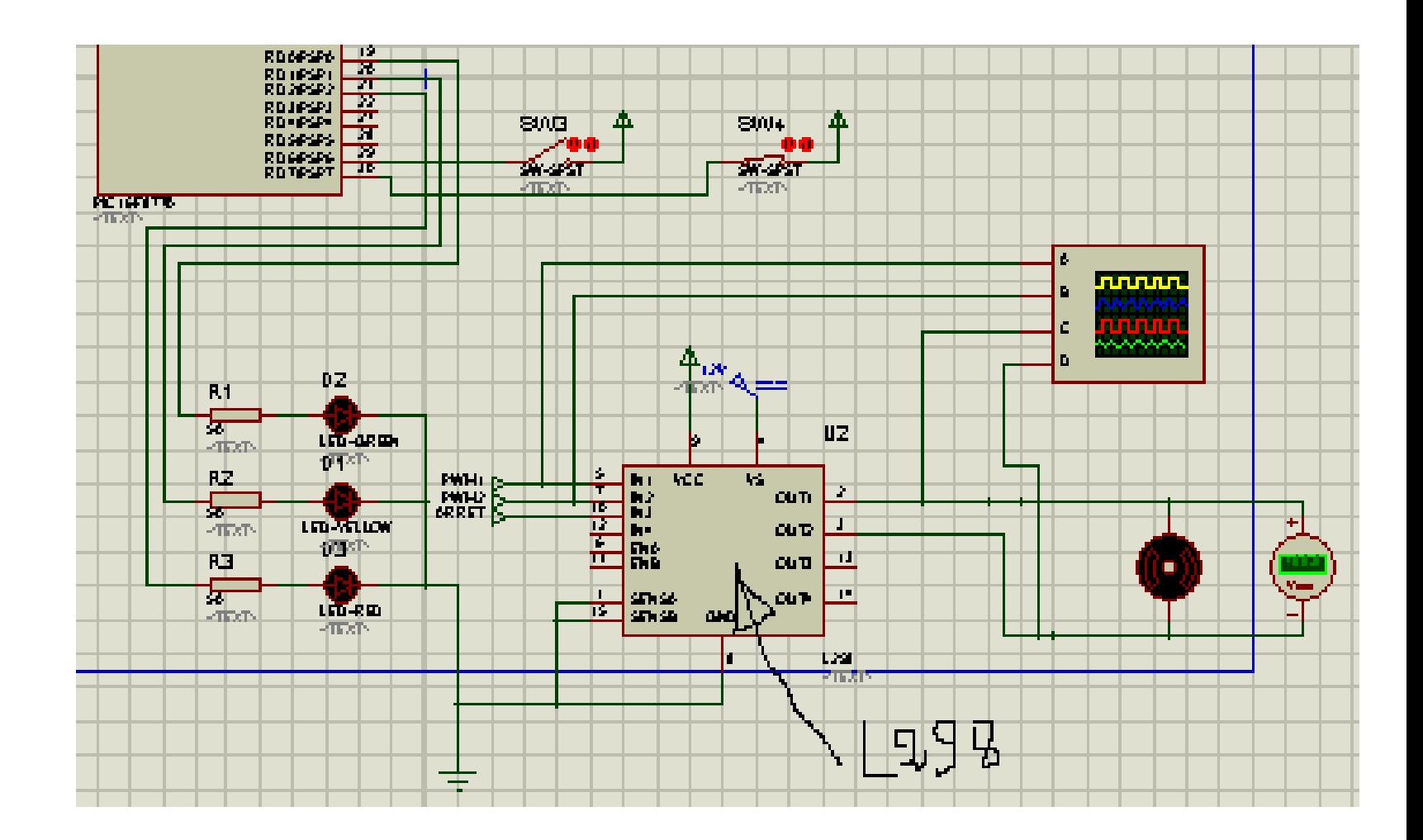

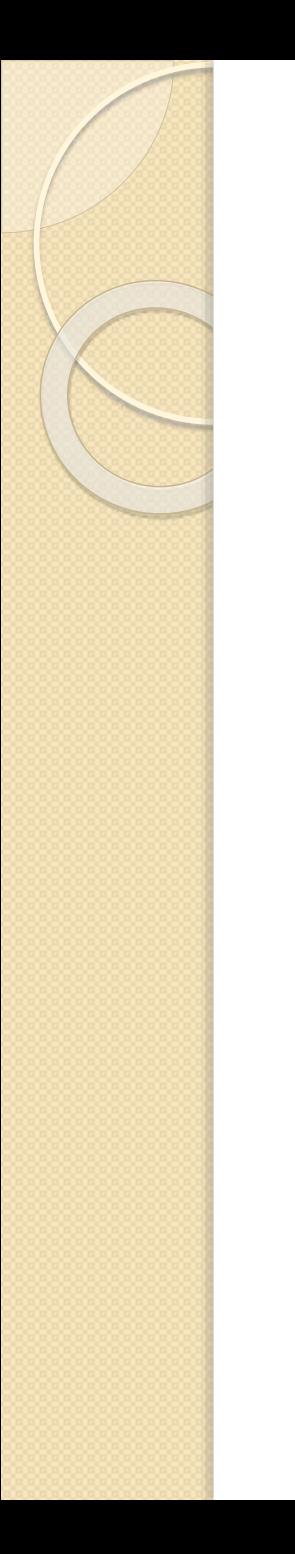

# II.7.SIMULATION II.7. 1. *Montage*

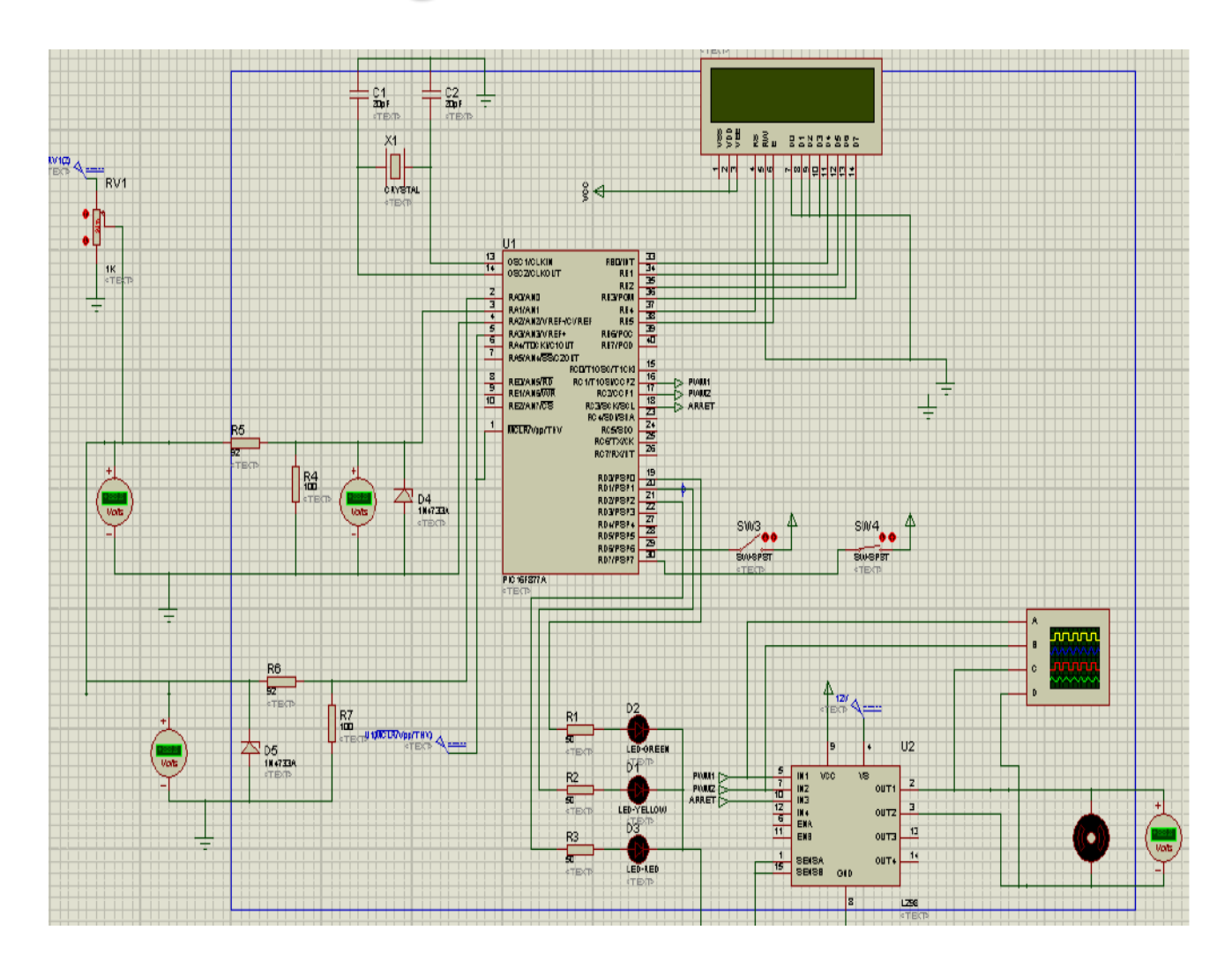

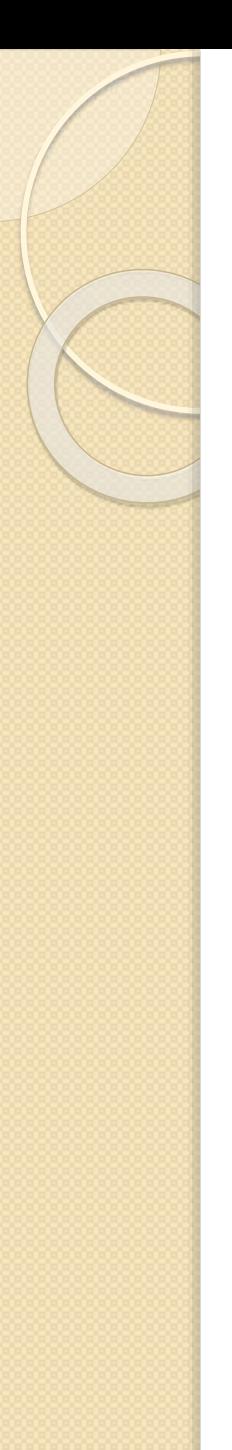

# II.7.2. Résultats *a) Sens direct*

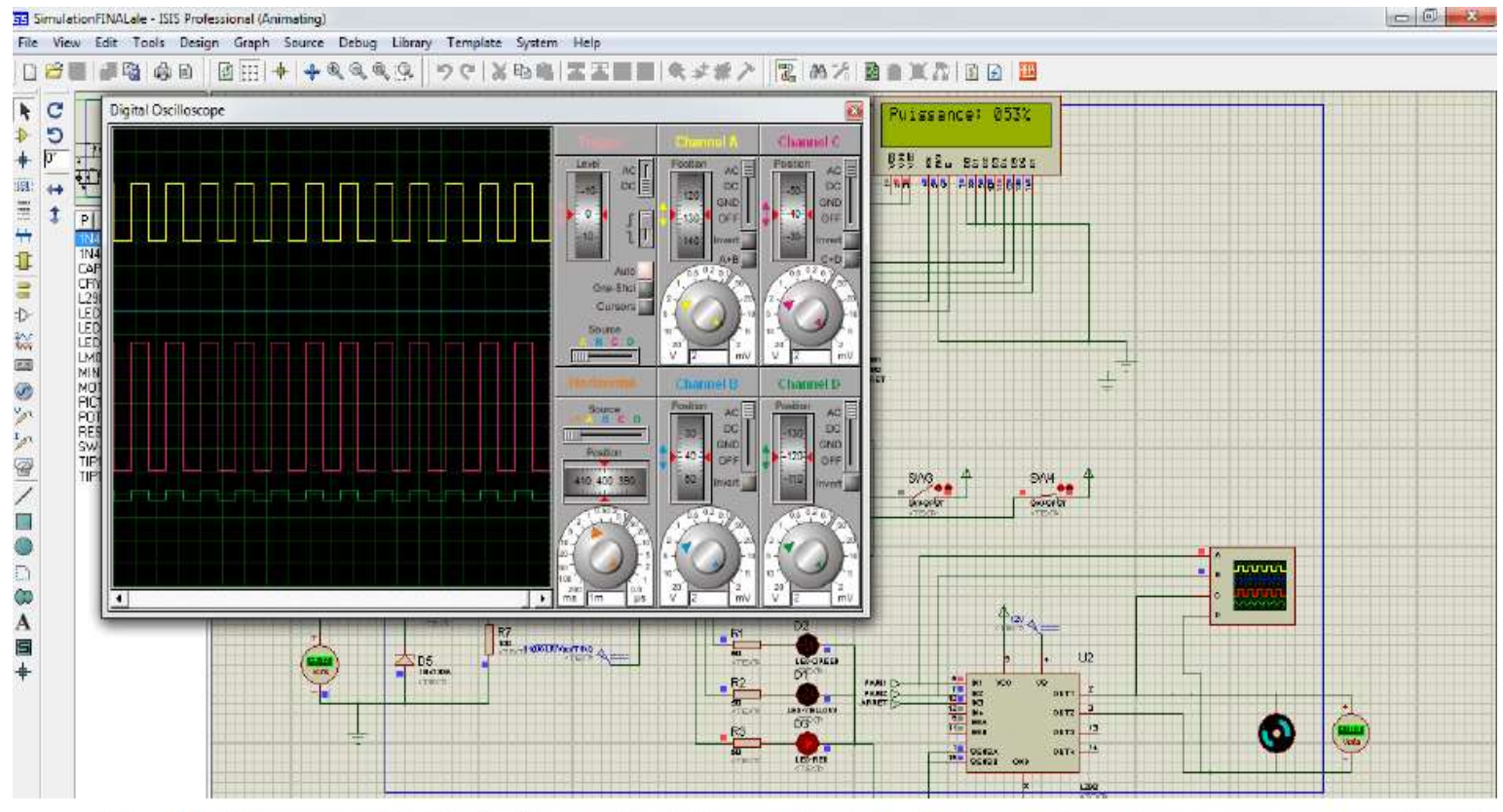

Fig.20. Signaux d'entrée (jaune) et de sortie (rose), le moteur tourne en sens direct.

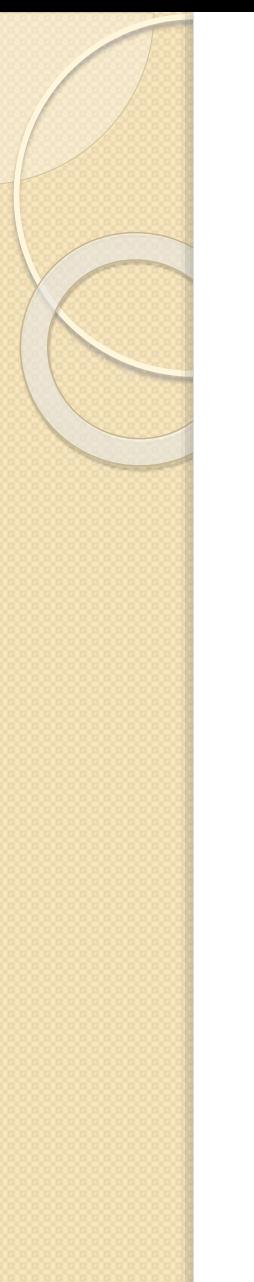

# *b) Sens inverse*

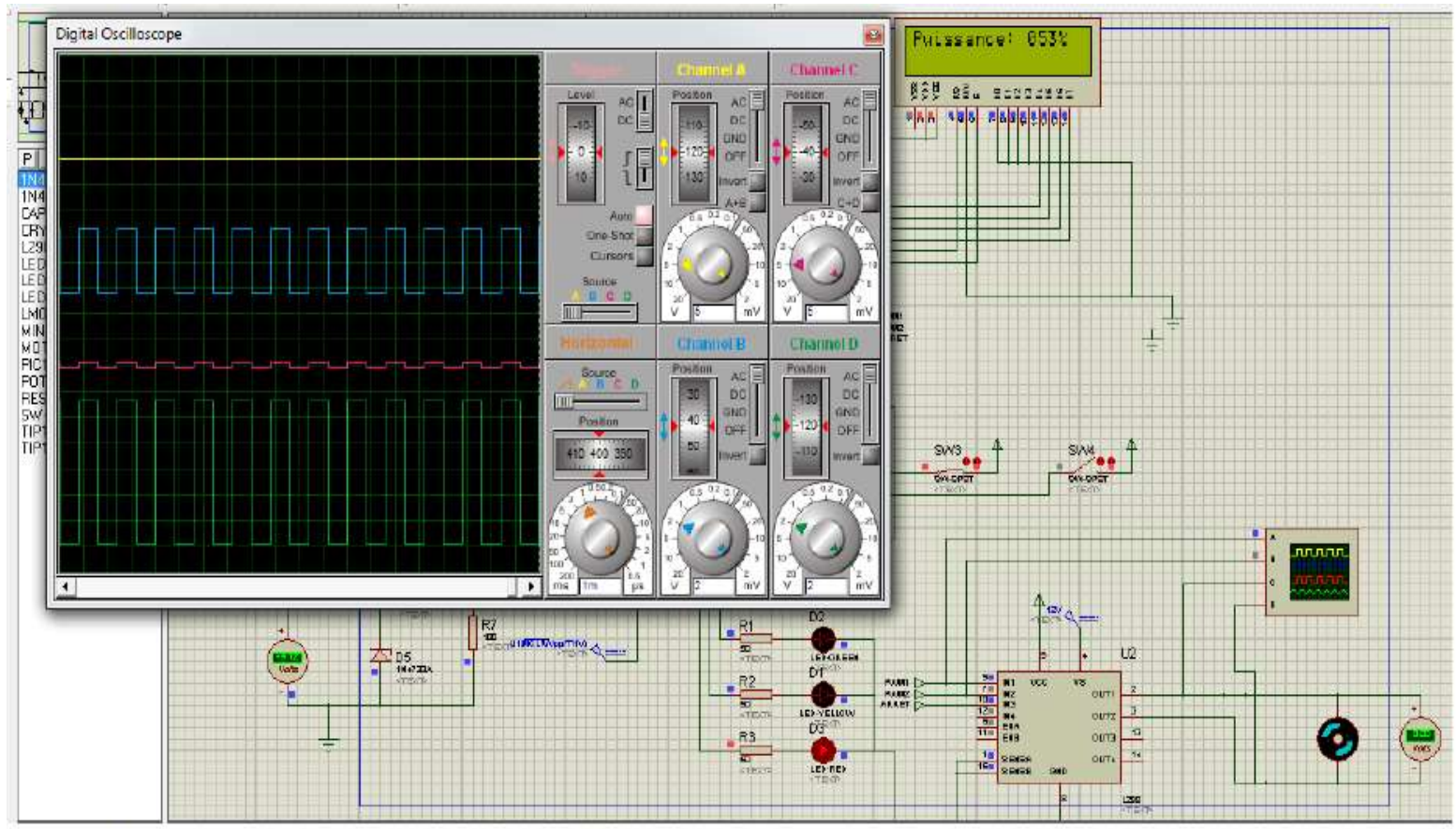

Fig.21. Signaux d'entrée (bleu) et de sortie (vert), le moteur tourne dans le sens inverse.

#### Démonstration :

 $\rightarrow$ Simulation

 $\rightarrow$ Réalisation

# Conclusion